# - DM 10 —

# A rendre le Mardi 9 Janvier

## Exercice 1

Le but de cet exercice est de calculer  $\lim_{n\to+\infty}$  $\int^{+\infty}$ 0 1  $\frac{1}{1+t+t^n}dt.$ Pour tout  $n \in \mathbb{N}$ , on pose  $u_n = \int_1^1$ 0 1  $\frac{1}{1+t+t^n}dt$  et on a, en particulier,  $u_0 = \int_0^1$ 0 1  $\frac{1}{2+t}dt$ .

- 1. Pour tout  $n \in \mathbb{N}$ , justifier l'existence de  $u_n$ .
- 2. Calculer  $u_0$  et  $u_1$ .
- 3. (a) Montrer que la suite  $(u_n)$  est croissante.
	- (b) Montrer que :  $\forall n \in \mathbb{N}, u_n \leq \ln(2)$ .
	- (c) En déduire que la suite  $(u_n)$  est convergente.
- 4. (a) Pour tout  $n \in \mathbb{N}$ , écrire ln(2)  $u_n$  sous la forme d'une intégrale.
	- (b) En déduire que :  $\forall n \in \mathbb{N}, \ln(2) u_n \leq \frac{1}{n}$  $\frac{1}{n+1}$ .
	- (c) Donner la limite de la suite  $(u_n)$ .

5. Pour tout entier naturel *n* supérieur ou égal à 2, on pose  $v_n = \int_{0}^{+\infty}$ 1 1  $\frac{1}{1+t+t^n}dt.$ 

(a) Justifier la convergence de l'intégrale définissant  $v_n$ .

(b) Montrer que : 
$$
\forall n \ge 2, 0 \le v_n \le \frac{1}{n-1}
$$
.

(c) En déduire  $\lim_{n\to+\infty} v_n$ , puis donner la valeur de  $\lim_{n\to+\infty}$  $\int^{+\infty}$  $\mathbf{0}$ 1  $\frac{1}{1+t+t^n}dt.$ 

### Exercice 2

**Exercice 2**<br>On note f la fonction définie, pour tout réel x strictement positif, par :  $f(x) = \frac{e^{1/x}}{2}$  $\frac{1}{x^2}$ .

- 1. (a) Pour tout entier naturel  $n \geq 1$ , montrer que l'intégrale  $I_n =$  $+\infty$ n  $f(x) dx$  est convergente et exprimer  $I_n$  en fonction de n.
	- (b) En déduire que  $I_n \underset{n \to +\infty}{\sim}$ 1  $\frac{1}{n}$ .
- 2. Montrer que la série de terme général  $u_n = f(n)$  est convergente.

3. (a) Établir que : 
$$
\forall k \in \mathbb{N}^*, f(k+1) \leq \int_{k}^{k+1} f(x) dx \leq f(k)
$$
.

(b) En sommant soigneusement cette dernière inégalité, montrer que :

$$
\forall n \in \mathbb{N}^*, \sum_{k=n+1}^{+\infty} u_k \le I_n \le \sum_{k=n+1}^{+\infty} u_k + \frac{e^{1/n}}{n^2}
$$

(c) Déduire des questions précédentes un équivalent simple, lorsque n est au voisinage de  $+\infty$ , de  $+ \infty$  $k=n+1$  $e^{1/k}$  $\frac{1}{k^2}$ .

- 4. On considère le programme suivant :
	- $k = np.arange(1,1001)$  $U = np.exp(np.ones(1000)/k)/(k*2)$  $3 | S = np.cumsum(U)$  $_4$  |R = S[-1]\*np.ones(1000) - S  $5 \text{ plt.plot}(k[0,100], R[0:100], '+)$ 6  $\frac{1}{2}$  plt.plot(k[0,100], np.ones(100)/k[0:100], color="red")  $7 |$ plt.show()
	- (a) Donner la valeur m´emoris´ee dans la colonne d'indice n de la matrice ligne U.
	- (b) En déduire la somme mémorisée dans la colonne d'indice n de la matrice ligne S.
	- (c) En d´eduire la somme m´emoris´ee dans la colonne n de la matrice ligne R.
	- (d) On exécute ce programme, on obtient le graphique :

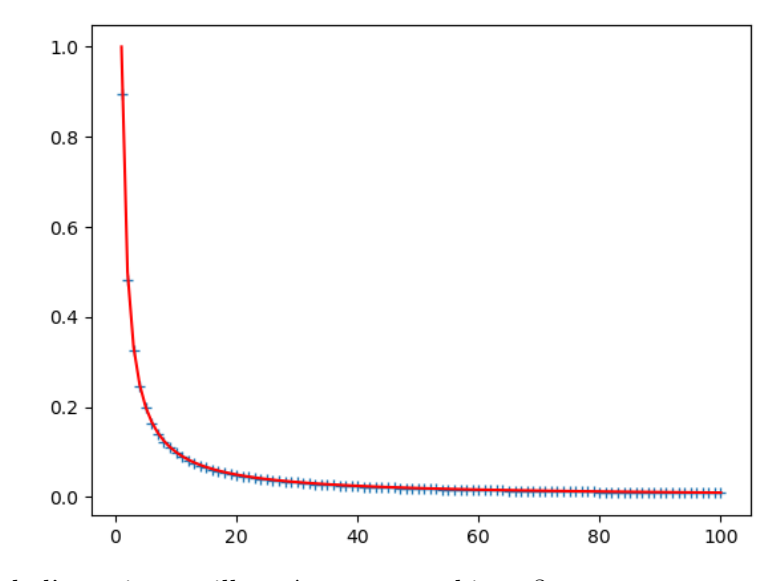

Quel résultat de l'exercice est illustré par ce graphique ?

#### Exercice 3

1. Soit  $x \in \mathbb{R} \setminus \{1\}$ . Donner la valeur de  $\sum_{n=1}^{\infty}$  $k=0$  $x^k$  puis en dérivant des deux côtés l'égalité obtenue, montrer que :

$$
\sum_{k=1}^{n} kx^{k-1} = \frac{nx^{n+1} - (n+1)x^n + 1}{(1-x)^2}.
$$

On désigne par n un entier naturel supérieur ou égal à 2. On note p un réel de  $[0, 1]$  et on pose  $q = 1 - p$ . On dispose d'une pièce donnant Pile avec la probabilité p et Face avec la probabilité q. On lance cette pièce et on arrête les lancers dans l'une des deux situations suivantes :

- Soit si l'on a obtenu "Pile" ;
- Soit si l'on a obtenu n fois "Face".

Pour tout entier naturel k non nul, on note  $P_k$  (respectivement  $F_k$  l'événement "on obtient Pile (respectivement Face) au  $k$ -ième lancer".

On note  $T_n$  le nombre de lancers effectués,  $X_n$  le nombre de Pile obtenus et enfin  $Y_n$  le nombre de Face obtenus.

On admet que  $T_n$ ,  $X_n$  et  $Y_n$  sont des variables aléatoires toutes les trois définies sur un espace probabilisé  $(\Omega, \mathscr{A}, P)$  que l'on ne cherchera pas à préciser.

- 2. Loi de  $T_n$ .
	- (a) Pour tout  $k \in [1, n-1]$ , déterminer, en distinguant le cas  $k = 1$ , la probabilité  $P(T_n = k)$ .
	- (b) Déterminer  $P(T_n = n)$ .
	- (c) Vérifier que :  $\sum_{n=1}^n$  $k=1$  $P(T_n = k) = 1.$

(d) Établir que  $T_n$  possède une espérance et vérifier que  $E(T_n) = \frac{1 - q^n}{1 - q^n}$  $\frac{q}{1-q}$ ..

- 3. Loi de  $X_n$ .
	- (a) Donner la loi de  $X_n$ .
	- (b) Vérifier que  $E(X_n) = 1 q^n$ .
- 4. Loi de  $Y_n$ .
	- (a) Déterminer, pour tout k de  $[0, n-1]$ , la probabilité  $P(Y_n = k)$ .
	- (b) Déterminer  $P(Y_n = n)$ .
	- (c) Écrire une égalité liant les variables aléatoires  $T_n$ ,  $X_n$  et  $Y_n$ , puis en déduire  $E(Y_n)$ .
- 5. (a) Compléter les trois instructions manquantes pour que le programme Python suivant simule l'expérience aléatoire décrite ci-dessus et pour qu'il affiche, dans cet ordre, les valeurs prises par les variables aléatoires  $T_n$ ,  $X_n$  et  $Y_n$ :

```
def simul(n,p):
2 \t t = 03 \mid x = 04 \quad y = 05 while (x == 0) and (t < n):
6 t = \dots7 if rd.random()>p:
\mathbf{s} y = .....
9 else:
\mathbf{x} = \dots_{11} return [t, x, y]
```
(b) On considère la fonction suivante :

```
_1 def loi_theorique(n, p):
       L = [p]3 for k in range(1, n-1):
\begin{bmatrix} 4 \end{bmatrix} L.append((1-p)*L[-1])
5 L.append(((1-p)/p)*L[-1])
       return L
```
Pour tout  $k \in [0, n-2]$ , donner la valeur  $p_k$  mémorisée dans la case L[k] de la liste L, puis donner la valeur  $p_{n-1}$  mémorisée dans L[n-1].

Cette fonction renvoie en sortie la loi d'une variable aléatoire. Laquelle ?

(c) On rajoute `a la suite de ces fonctions le programme suivant :

```
_1 \ln = 10_{2} | p = 1/3
3 | T = []4 for k in range(1000):
5 [t, x, y] = simul(n,p)
6 \mid T.append(t)
7 \nvert E = [T.count(i) for i in range(1,11)]\frac{1}{8} print(E)
```
Après exécution, on obtient le résultat suivant :

[320, 222, 156, 81, 73, 55, 26, 23, 19, 25]

Que fait ce programme ? Donner la valeur de la fréquence de l'évènement  $[T_n = 5]$  obtenue pour ces 1000 simulations de  $T_n$ .

(d) On rajoute à la suite des instruction suivantes :

```
_{1} x = list(range(1,n+1))
_{2} | f = [E[i]/1000 for i in range(10)]
_3 plt.subplot(1, 2, 1)
_4 plt.bar(x, f)
5 \vert \text{plt.subplot}(1, 2, 2)6 \vert \text{pltbar}(x, 10i_{\text{th}})eorique(n, p))
7 |plt.show()
```
On obtient les 2 graphiques suivants :

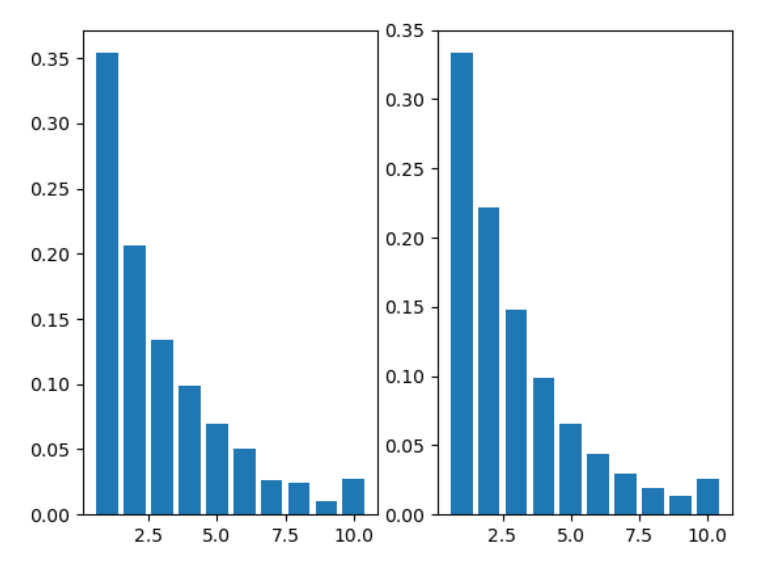

Commenter les graphiques obtenus.